## 1. liste doublement chaînée :

- (a) Voir code proposé (pages suivantes)
- (b) Voir code proposé, et figures suivantes :

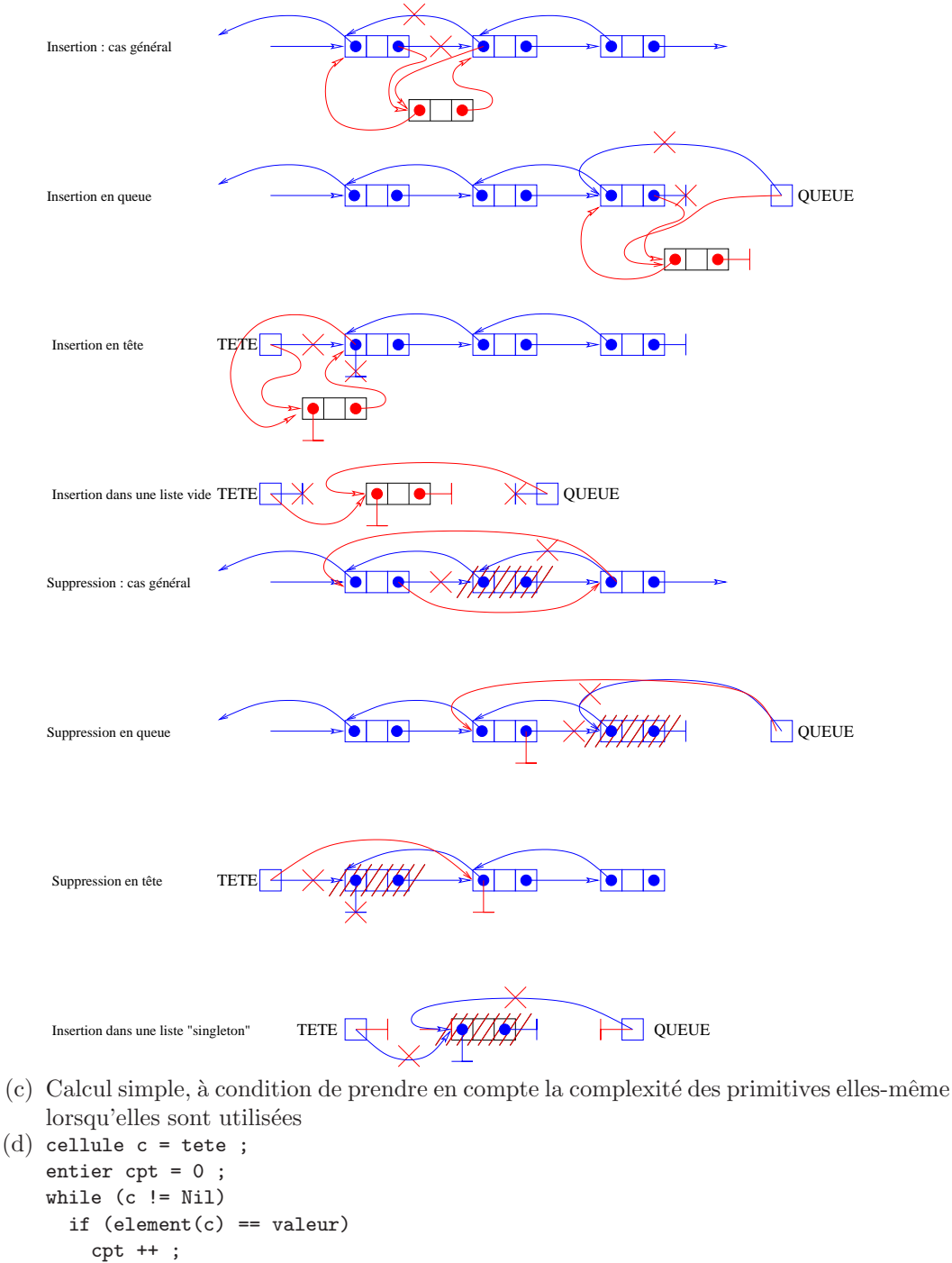

2. longueur moyenne des branches : voir cours.

afficher (cpt) ;

```
#include<stdio.h>
#include<stdlib.h>
#define TMax 10
#define Nil -1
typedef int cellule ;
typedef int position ; 
typedef int valeur ; 
struct liste {
  cellule tete ;
  cellule queue ;
  cellule libre ;
  valeur val[TMax] ; 
  cellule prec[TMax] ; 
  cellule suiv[TMax] ;
} l ; 
// Une seule liste, déclarée en variable globale, argument implicite
// de toutes les opérations.
// ----------------------------------------------------------------------
// Fonctions utilitaires 
// ----------------------------------------------------------------------
void erreur(char * s)
{
  fprintf(stderr, "ERREUR FATALE: %s\n", s) ;
 exit (-1);
}
void init_liste()
{
  int i ; 
  l.tete = Nil ; 
  l.queue = Nil ;
   l.libre= 0 ;
 for (i=0 ; i < TMax-1 ; i++)l.suiv[i] = i+1;
 l.suiv[<math>TMax-1</math>] = Nil ;}
void affiche_table()
{
  int i ; 
 printf(" | Val|Prec|Suiv| ") ; 
 printf("Tete: %d ; Queue : %d ; Libre : %d", l.tete, l.queue, l.libre) ;
  printf("\n-------------------\n") ; 
  for (i=0 ; i < TMax ; i++) printf("%2d | %2d | %2d | %2d |\n", i, l.val[i], l.prec[i], l.suiv[i]) ; 
}
void affiche_liste()
{
   cellule c ; 
for (c = 1.1). c := N_1 1 c = 1.1. s(u) printf("%2d|", l.val[c]) ; 
  printf("\n") ; 
\frac{1}{\sqrt{1}}// ----------------------------------------------------------------------
// Gestion des cases libres ("pile des cases libres")
// ----------------------------------------------------------------------
cellule newCell() 
{
   cellule temp = l.libre ; 
   if (temp == Nil) erreur("Plus de cellules") ; 
  l.libre = l.suiv[temp];
  return temp ;
}
void freeCell(cellule c)
{
  l.suiv[c] = l.libre ;
  l.libre = c ; 
}
```

```
// ----------------------------------------------------------------------
// Primitives de bas niveau<br>// ------------------------
  // ----------------------------------------------------------------------
cellule suivant (cellule c) 
{
  return l.suiv[c] ; 
}
cellule precedent (cellule c) 
{
  return l.prec[c] ; 
}
cellule pos2cel (position p)
{
  cellule c ; 
  int n ; 
  if (p==1) return l.tete ;
  for (n=1, c=l.tete ; c != Nil && n < p ; c = l.suiv[c], n++)
\mathcal{L} ; \mathcal{L} if (n == p) return c ; 
  erreur("position inexistante") ;
}
cellule cel2pos (cellule c)
{
  cellule c_cour ; 
  int n ; 
 for (n=1, c_cour=l.tete ; c_cour != Nil && c_cour != c ; c_cour = l.suiv[c_cour], n++)
\mathbf{z} if (c_cour == c) return n ; 
  erreur("cellule pas dans la liste") ;
}
// ----------------------------------------------------------------------
// Primitives de "haut" niveau
                                      // ----------------------------------------------------------------------
cellule tete ()
{
  return l.tete ; 
}
valeur element(cellule c)
{
  return l.val[c] ; 
}
void ajouter(valeur v , position p)
{
  cellule y ; 
 cellule \bar{x} = newCell() ;
 l.val[x] = v ;
  // printf("j'ajoute %d, position %d\n", v, p) ; 
 if (p==1) { // insertion en tête, avec ou sans liste vide
 if (l.tete == Nil) { // liste vide
l.tete = l.queue = x ;
      l.prec[x] = l.suiv[x] = Nil ; }
    else {
     l.prec[x] = Nil ;l.suiv[x] = l.tete ;
     l.tete = x ;
      l.prec[l.suiv[x]] = x ; 
 }
 }
```

```
 else { // cas général : on cherche la cellule précedent la nouvelle
y = pos2cel(p-1) ;
l.suiv[x] = l.suiv[y];
    l.prec[x] = y ;
    if (l.suiv[y] == Nil) // insertion en queue
l.queue = x ;
 else // insertion quelconque
     l. prec[1.suiv[x]] = x;
   l.suiv[y] = x;
   }
}
void supprimer(position p)
{
 cellule c ; // pointera dans tous les cas sur la cellule à supprimer
 // printf("je supprime la position %d\n", p) ; 
  if (p == 1) {
   c = 1.tetei if (l.queue == l.tete) { // liste singleton
 l.tete = l.queue = Nil ; 
 }
    else { // suppression en tête
      l. prec[1.sub[c]] = Nil ;l.tete = l.suiv[c] ;
    }
   }
   else { // suppression pas en tete
c = pos2cel(p) ;
 if (l.suiv[c] == Nil)
      l.queue = l.prec[c] ; 
    else
       l.prec[l.suiv[c]] = l.prec[c] ;
   l.suiv[1.prec[c]] = 1.suiv[c];
 } 
  freeCell(c) ; 
}
// ----------------------------------------------------------------------
// Programme principal
                          // ----------------------------------------------------------------------
main()
{
  init_liste() ; 
  ajouter(11,1) ; 
  ajouter(12,2) ; 
  ajouter(13,3) ; 
 ajouter(14, 4) ;
  ajouter(15,5) ; 
 ajouter(16,6) ajouter(17,7) ; 
 ajouter(18, 8) ajouter(19,9) ; 
  ajouter(20,10) ; 
 supprimer(4) ;
 ajouter(3,1)support(9) ;
 ajouter(1,2)supprimer(1)ajouter(4,3);
 supprimer(2) ;
 ajouter(1,4);
 affiche_liste() ; 
 affiche_table() ;
```
}